Игор Неделковски Зоран Котевски

# ИНТЕРНЕТИ **МУЛТИМЕДИЈА**

- Πρακτμκγm-

Универзитет "Св. Клитент Охридски" - Битола **Технички фалултет - Битола** 

> Проф. д-р Игор Неделковски Зоран Котевски, дипл. граф. инж.

### Интернет и Мултитедија

 $-$  npaktukym  $-$ 

**Битола, 2005** 

Со решение на Наставно-научниот совет при Технички факултет – Битола, бр. 02-525/10 од 13.09.2005 одбрен е да се печати како учебно потагало ракописот под наслов

#### Интернет и Мултимедија -практикуm-

#### Peueh3eht:

#### Доц. д-р Пеце Митревски

```
CIP – Katalorusayuja so ny finikayuja
Матична и универзитетска библиотека "Св. Климент Охридски",
Битола
004.738.5(076.5) 
004.67(076.5) 
004.932(076.5) 
HEAENKOBCKU, Urop
      Интернет и тултитедија : практикут / Игор Неделковски,
Зоран Котевски. – Битола: Универзитет "Св. Климент Охридски",
Технички факултет, 2005. – 177 стр. : илустр. ; 22 cm
Библиографија: стр. 177
ISBN 9989-786-44-5 
   1. Котевски, Зоран
   a) Интернет – Практикум б) Мултимедијални проекти –
      Практикут
COBISS.MK – ID 17635649
```
Забрането е копирање и утножување во согласност со законот за авторски права.

> Универзитет "Св. Клитент Охридски" - Битола **Технички фалултет - Битола**

> > Проф. д-р Игор Неделковски Зоран Котевски, дипл. граф. инж.

## Интернет и Мултитедија

 $-$  практикум  $-$ 

**Битола, 2005** 

### Содржина

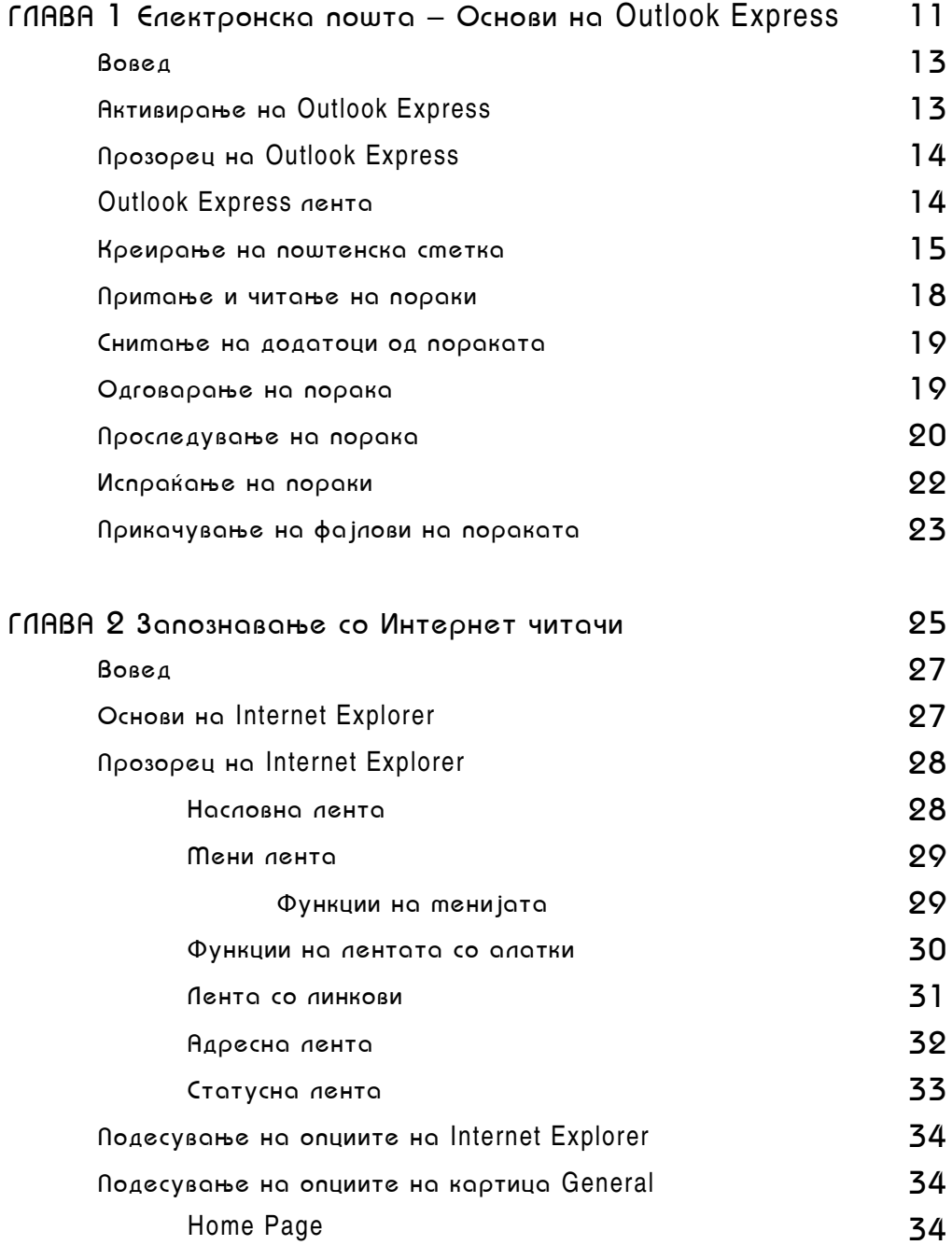

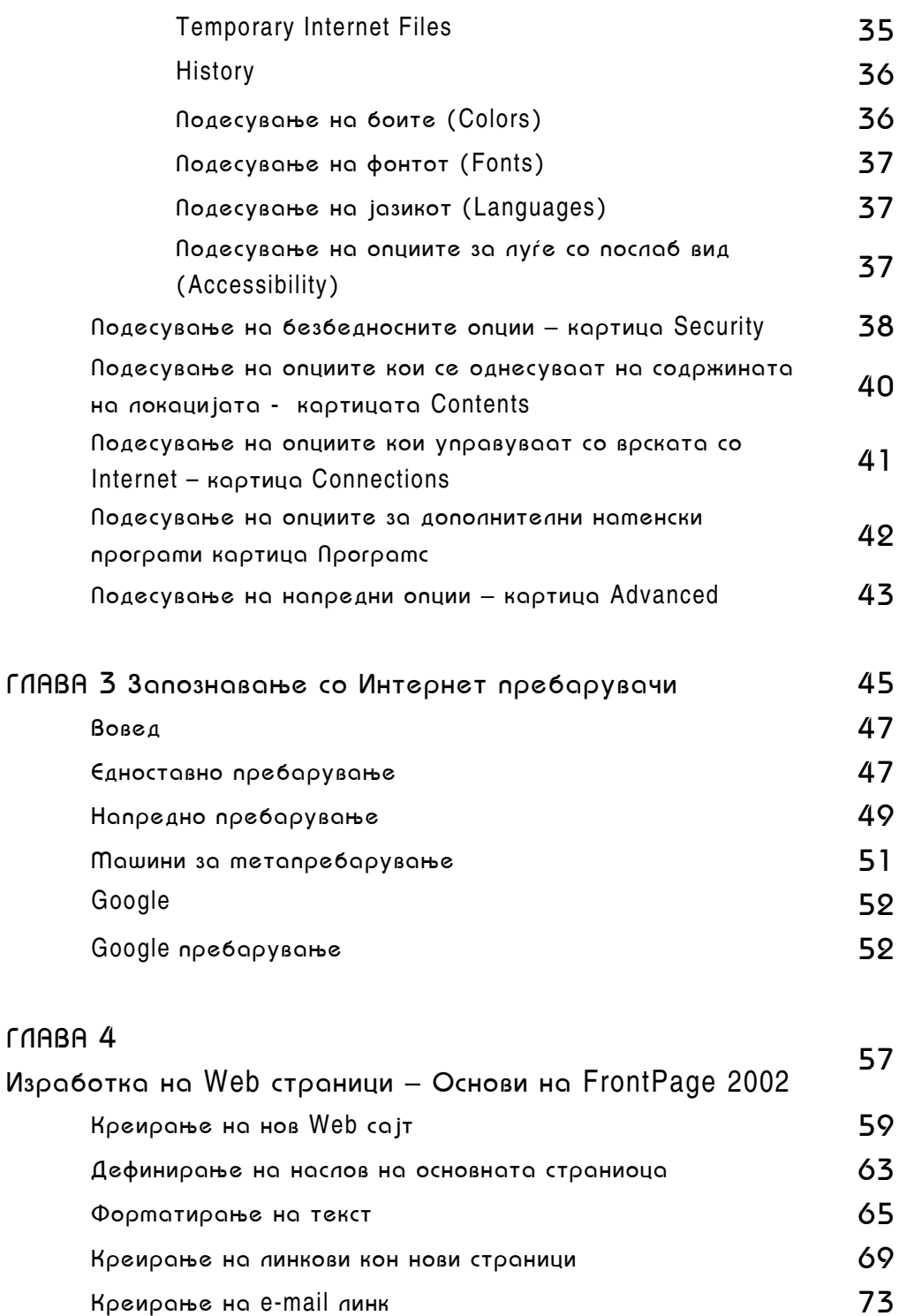

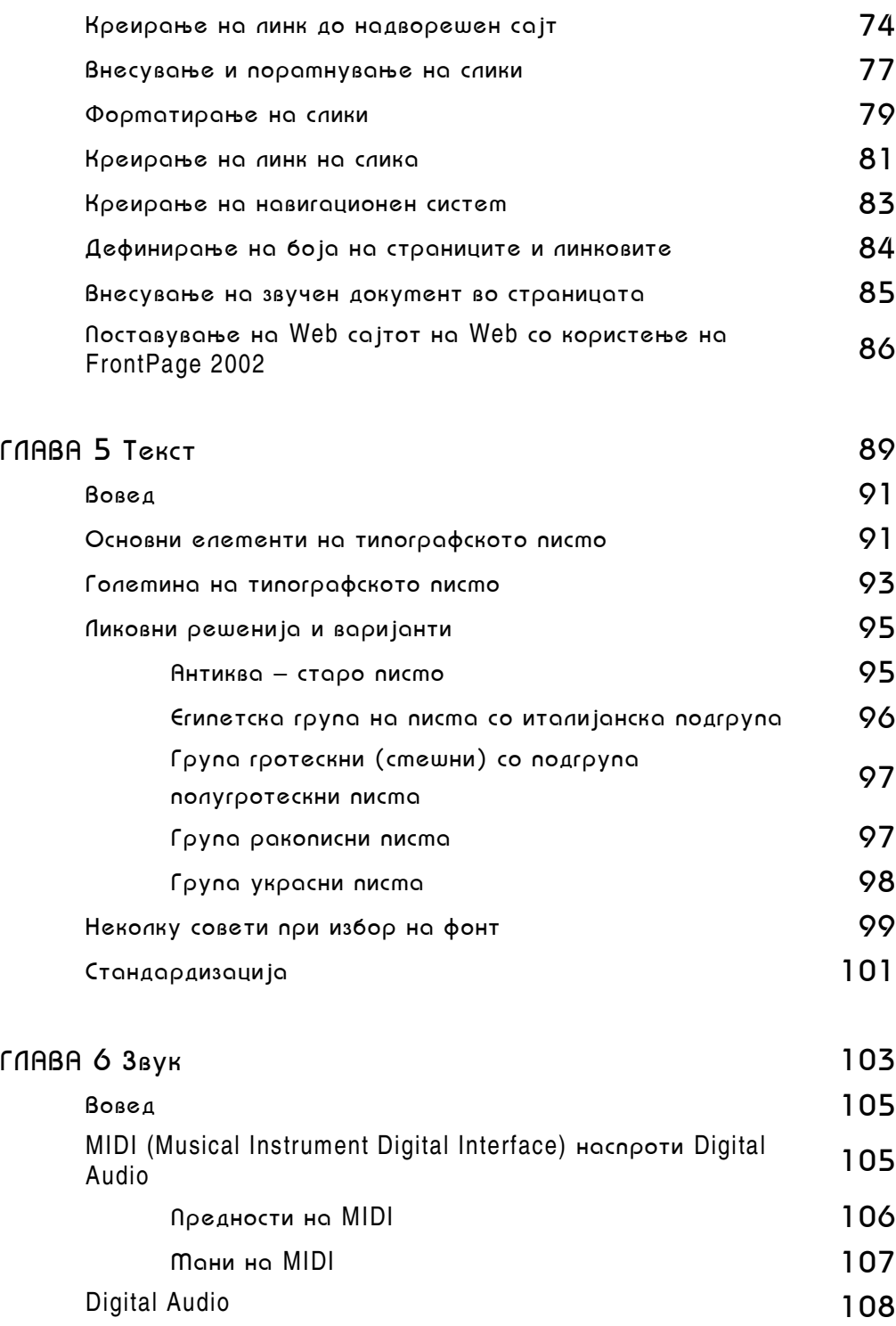

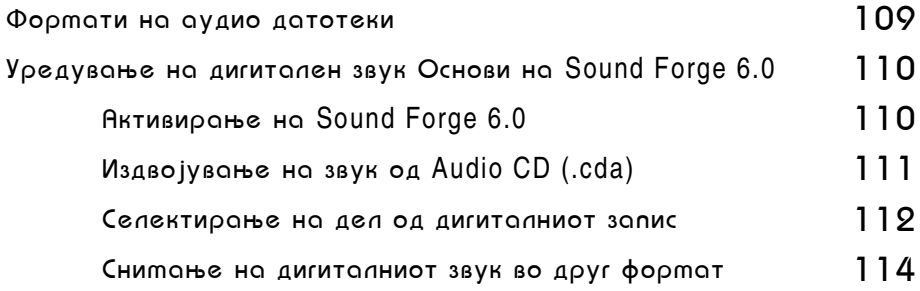

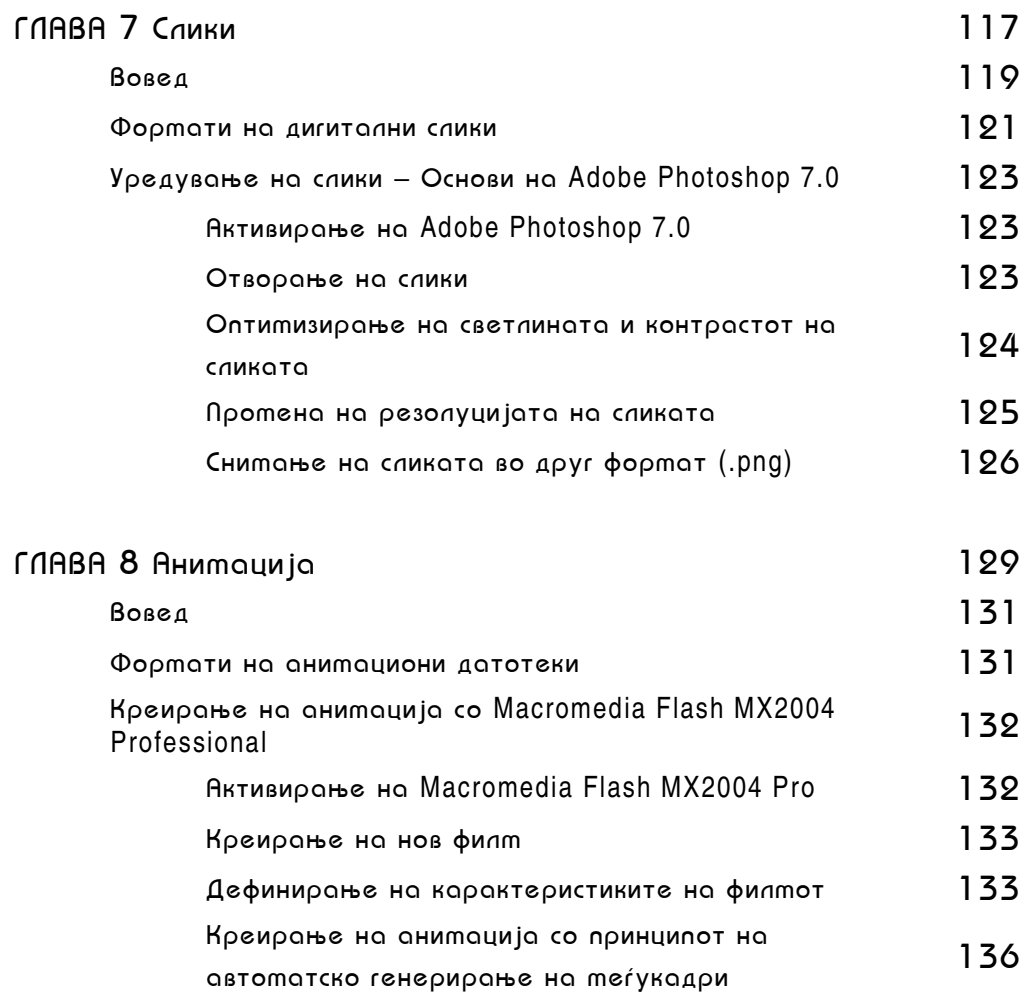

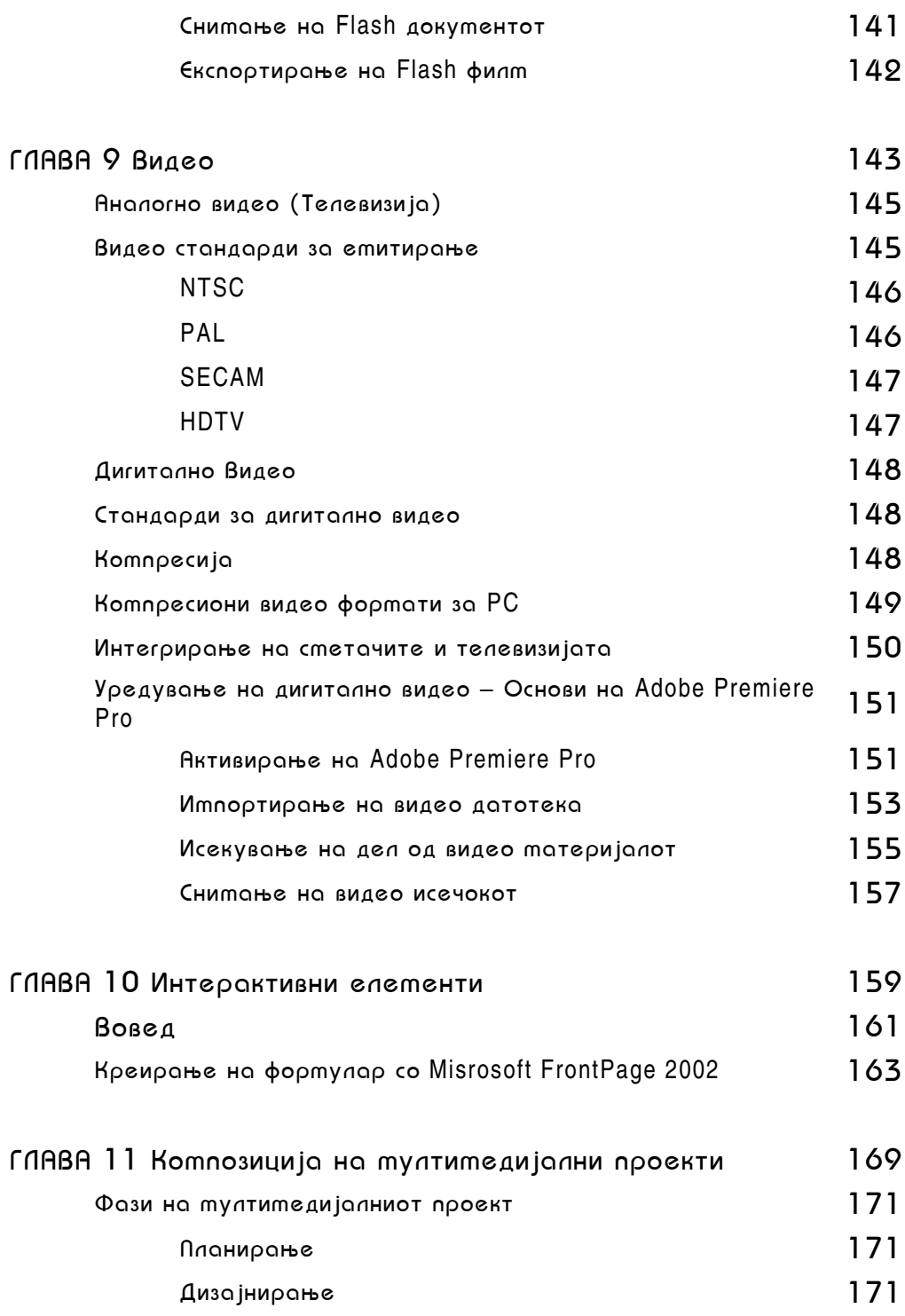

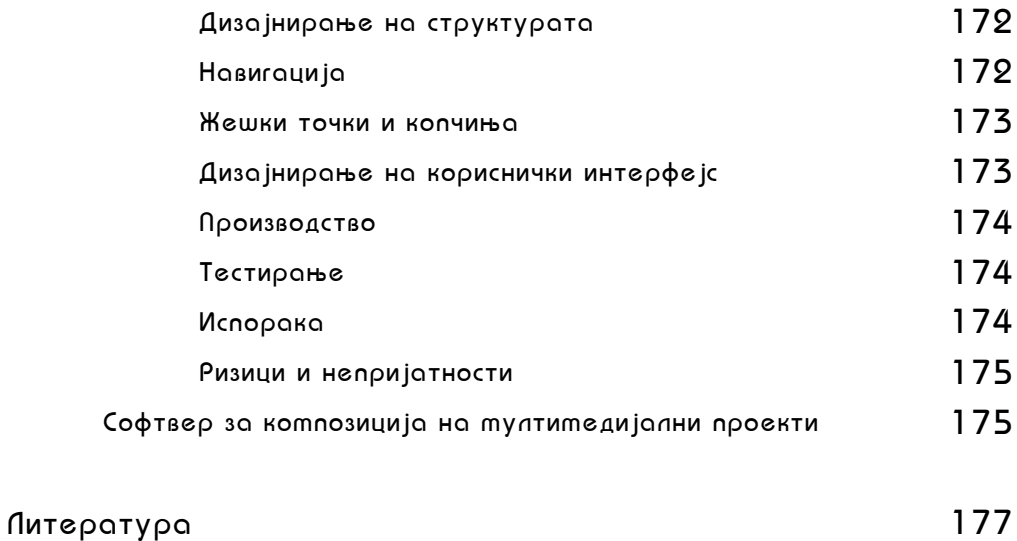